# Statistical Testing Using R

#### Mark J.H. Ou

PhD Student

IMBIM, Uppsala University

# $Why statistics$

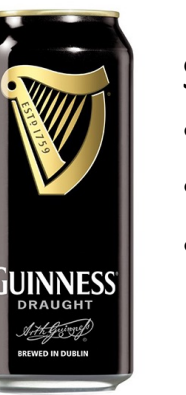

- Too much  $\rightarrow$  Pay more tax
- Too little  $\rightarrow$  alcohol level too low
- Small sample size

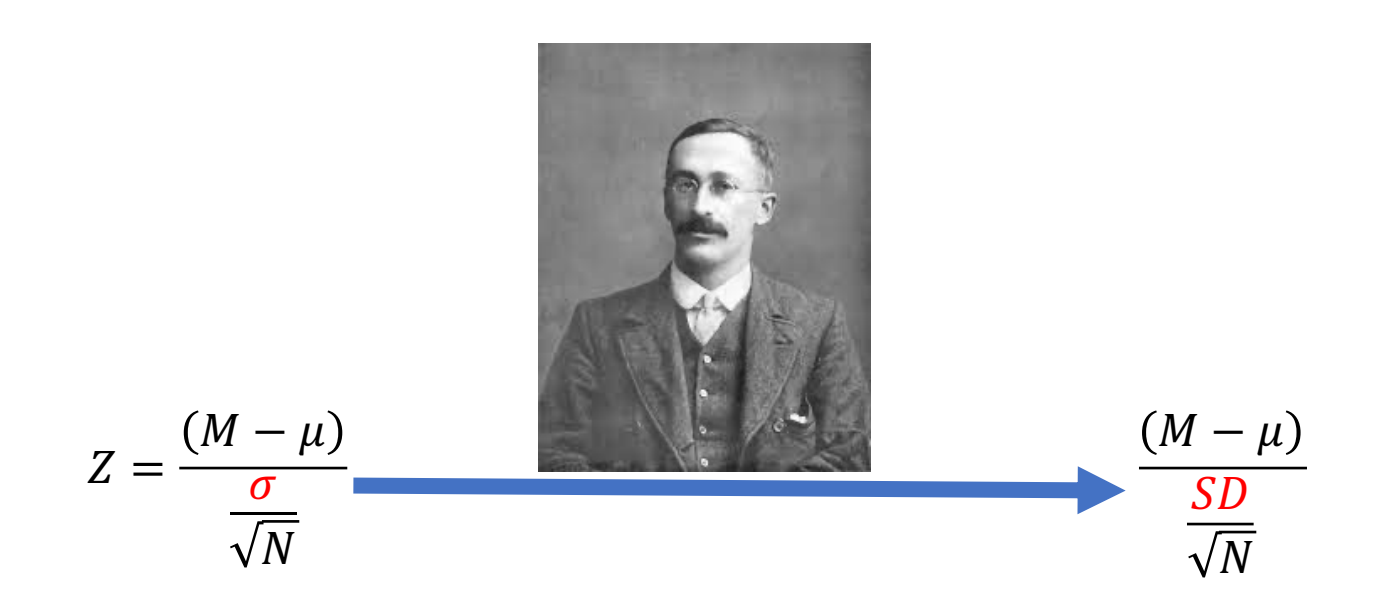

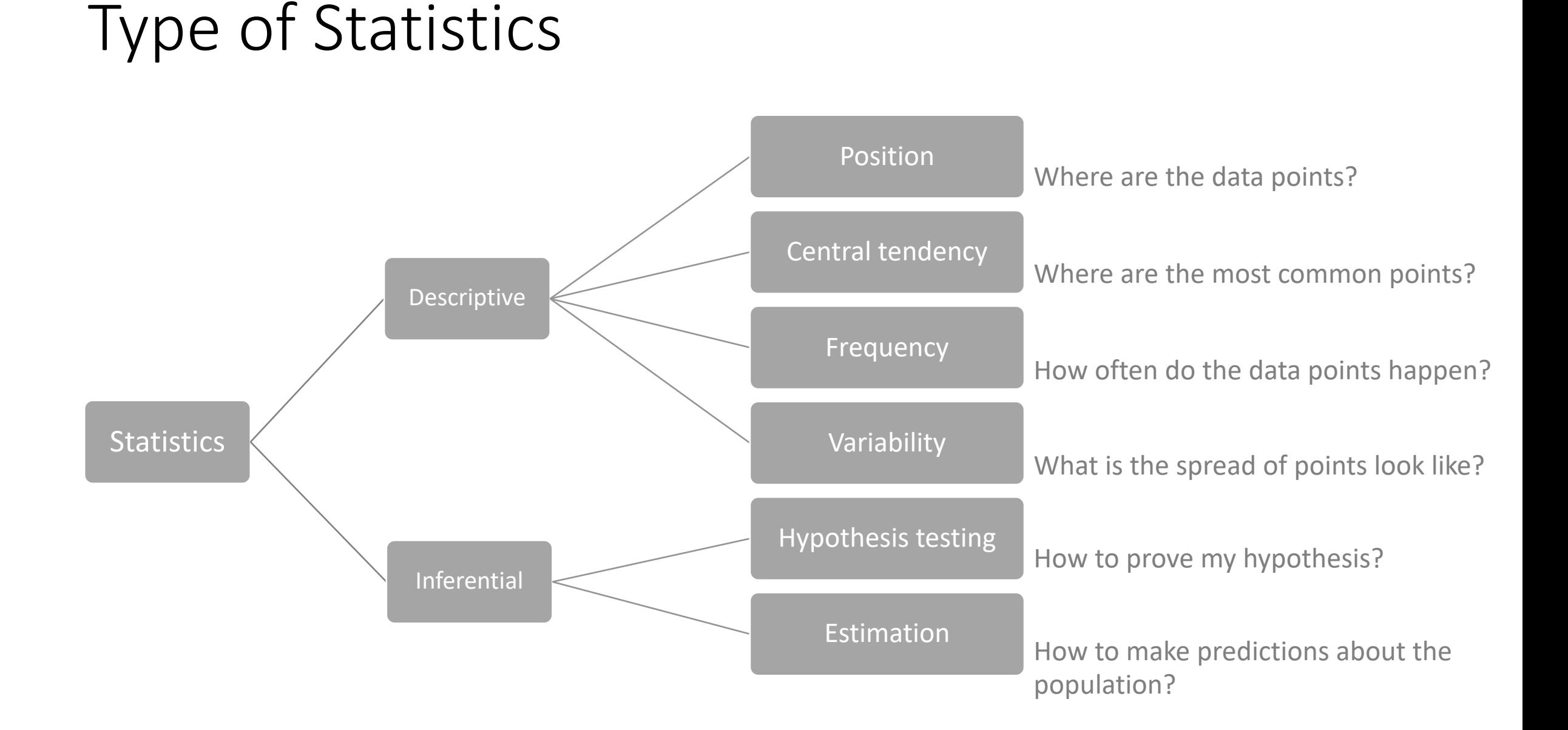

# Descriptive statistics

# Central tendency

- Mean: the sum of all values divided by the total number of values
- Median: the middle number in an ordered data set
- Mode: the most frequent value

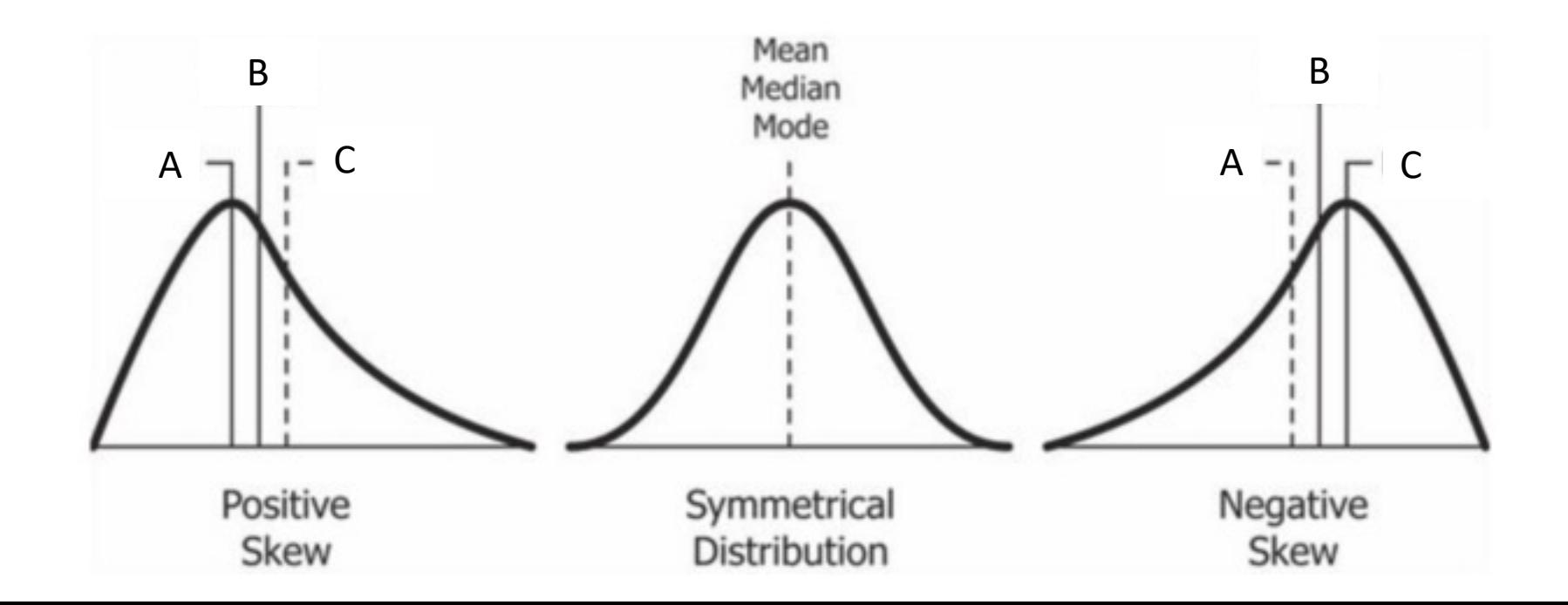

# Central tendency in R

- Mean: mean(x)
- Median: median(x)
- Mode: no direct function to use, table(x)

# Measurement of dispersion

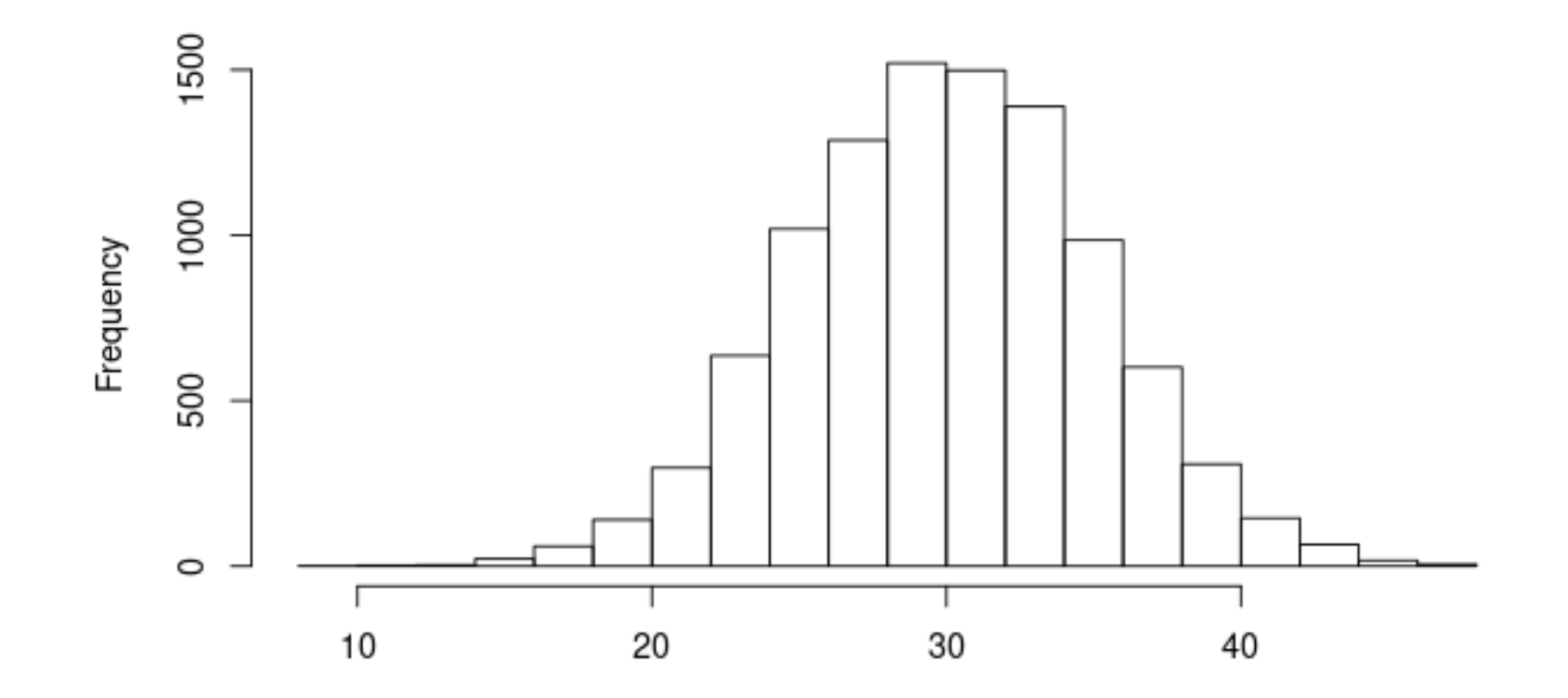

# Measurement of dispersion

- Range and Interquartile range (IQR)
	- IQR =  $Q_3 Q_1$
- Mean deviation

$$
\frac{\sum_{i=1}^n |x_i - \mu|}{\sqrt{\sum_{i=1}^n |x_i - \mu|}}
$$

$$
n
$$

• Variance

$$
\sigma^2 = Var(X) = E[(X - \mu)^2] = \frac{1}{n} \sum_{i=1}^n (x_i - \mu)^2
$$

• Standard deviation

$$
\sigma=\sqrt{\sigma^2}
$$

# Measurement of dispersion

- Range and Interquartile range (IQR)
	- Range: diff(range(x))
	- $\cdot$  IQR: IQR(x)
- Mean deviation mad(x)
- Variance

var(x)

• Standard deviation sd(x)

# Distributions

# Continuous probability distribution

- Lots of biological measurements are continuous
	- Height
	- Body weight
	- Blood pressure
- Questions we wanted to answer are
	- Probability of an adult man whose body weight is not greater than 65 kg  $\rightarrow$   $P(X \leq 65)$
	- Probability of a person's body weight is between 55 and 65 kg  $\rightarrow$   $P(55 \leq X \leq 65)$

# Probability density function (p.d.f.)

- Continuous random variable
- Value at any given sample in the sample space can be interpreted as providing a relative likelihood that the value of the random variable would be close to that sample
- Every continuous random variable (X) has a p.d.f, written as  $f(x)$ , that satisfies the following conditions:
	- $f(x) \geq 0$ , for all  $x \rightarrow \infty$  non-negative everywhere
	- $\int f(x)dx = 1$   $\rightarrow$  Integral over the entire space is equal to 1
	- What is the probability of  $P(X = a)$ ?

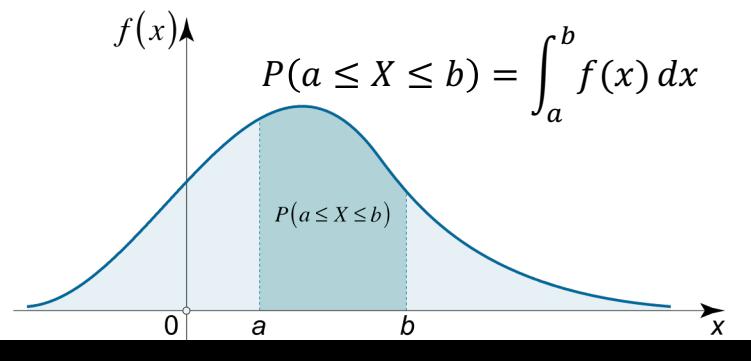

# Normal distribution

- Continuous distribution
- Widely used in the natural and social science

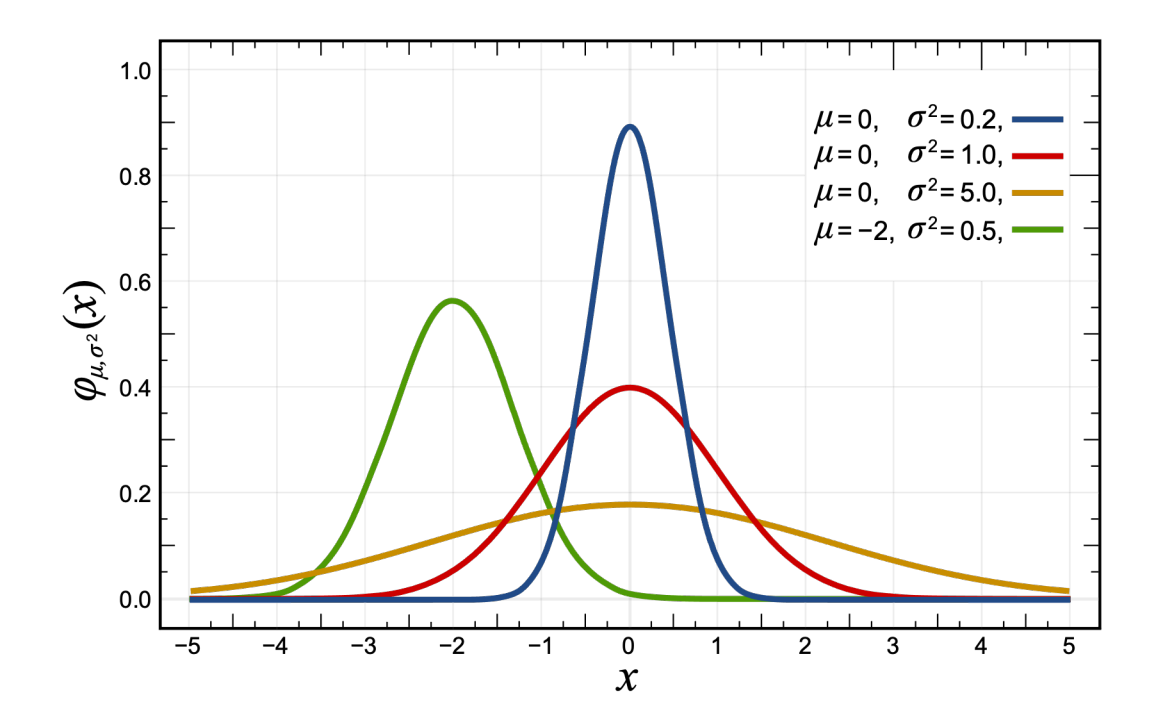

# p.d.f. of Normal distribution

$$
f(x) = \frac{1}{\sqrt{2\pi}\sigma}e^{\frac{-(x-\mu)^2}{2\sigma^2}}
$$

- $\mu$ : The mean of the distribution
- $\bullet$   $\sigma$ : The standard deviation of the distribution

Common notation

$$
X \sim N(\mu, \sigma^2)
$$

p.d.f. = probability density function

# Standard normal distribution

- A normal distribution with a mean of 0 and a standard deviation of 1  $X \sim N(0, 1)$
- Standard score: Z score

$$
Z=\frac{X-\mu}{\sigma}
$$

# Calculate Probability

### •  $X \sim N$

• Calcula

#### **By hand**

$$
P(55 \le X \le 62)
$$
  
=  $P\left(\frac{55 - 60}{5} \le \frac{x - \mu}{\sigma} \le \frac{62 - 60}{5}\right)$   
=  $P(-1 \le Z \le 0.4)$   
=  $P(Z \le 0.4) - P(Z \le -1)$   
= 0.6554 - 0.1587  
= 0.4967

#### **In R**

pnorm(q, me

- q: vector of
- mean: Popul
- sd: Population

pnorm(62, 60,

Normal table available HERE

# Samling Distribution

Sampling distributions are important for inferential statistics. We collect sample data and estimate parameters of the population distribution.

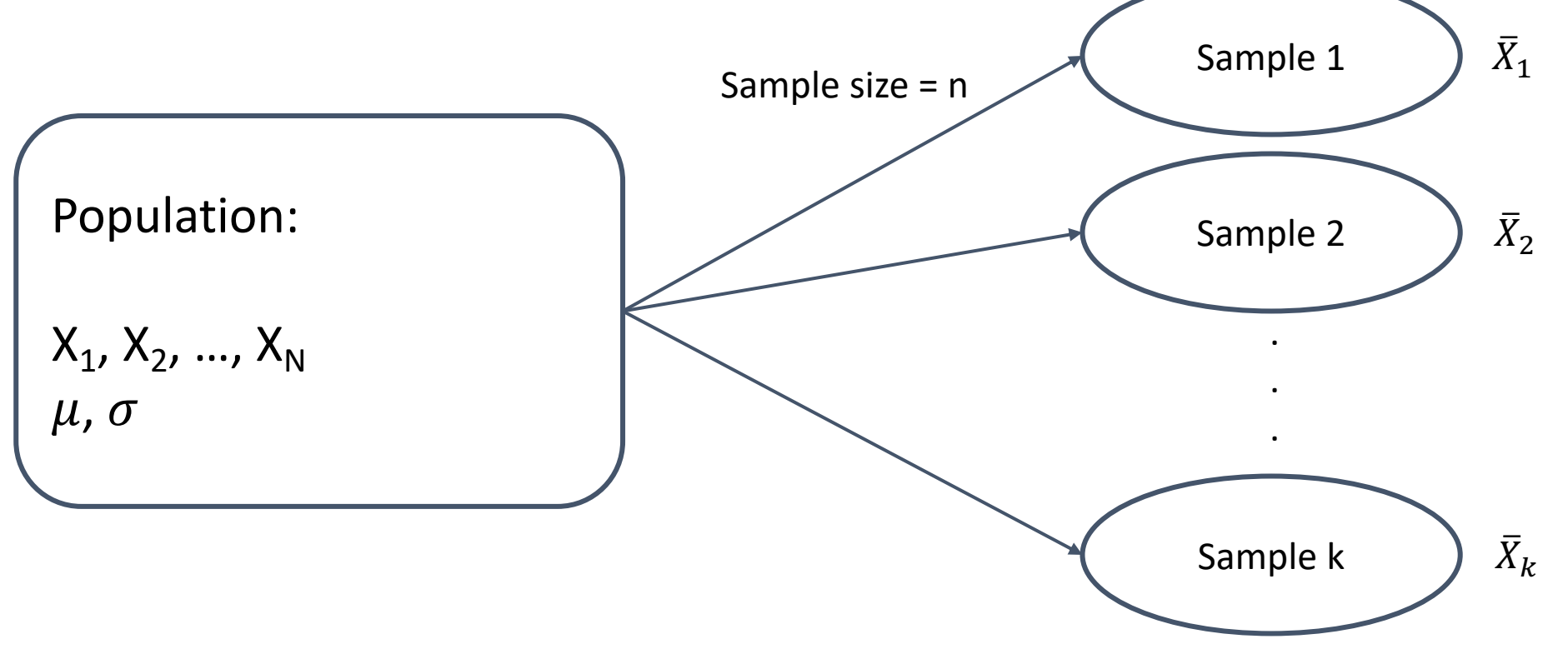

# An example of sampling distribution

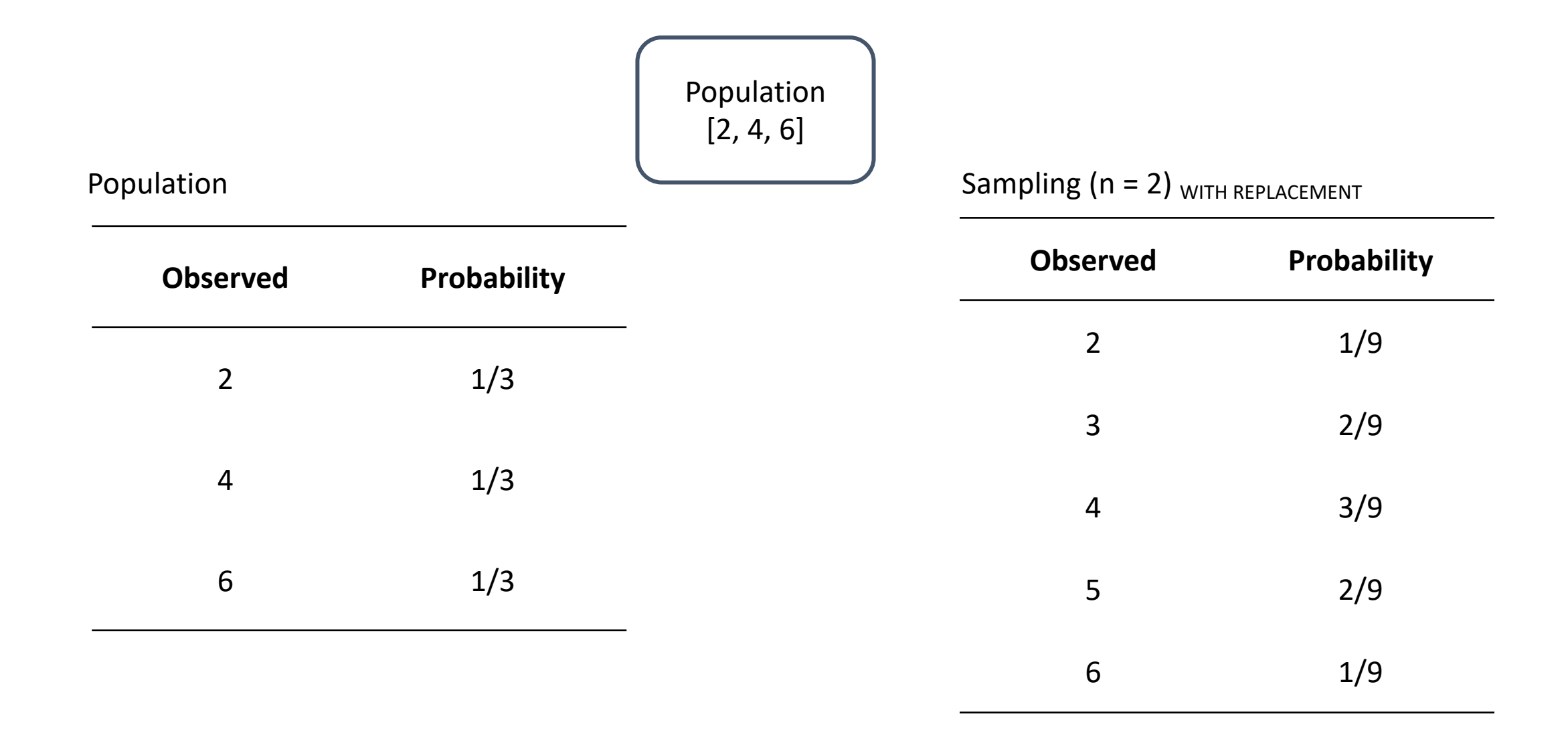

# Population mean vs. Sample mean

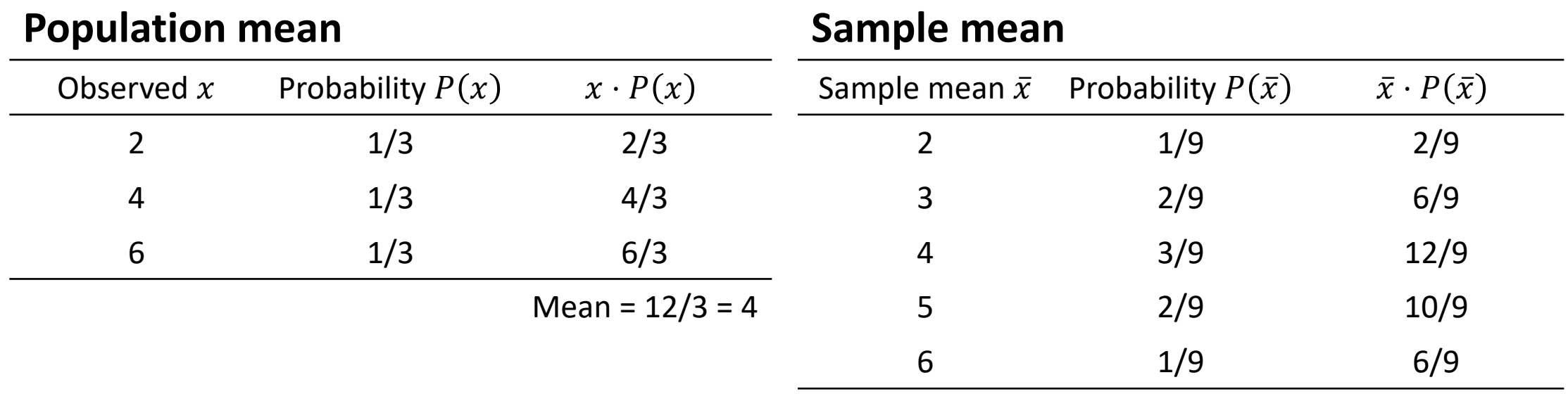

Mean =  $36/9 = 4$ 

# Sampling distribution

- The distribution of all sample means
- Symmetrical distribution
- The mean of the sampling distribution is equal to the population mean
- The variance of sampling distribution vs. population is shown as  $\sigma_{\bar{x}}^2 =$  $\sigma^2$

$$
\bar{r}_{\bar{x}}^{\,2}=\frac{1}{n}
$$

where n in the sample size

# Point estimates

Using sample data to calculate a single value which is "best guess" of an unknown population parameter.

Example: the population mean

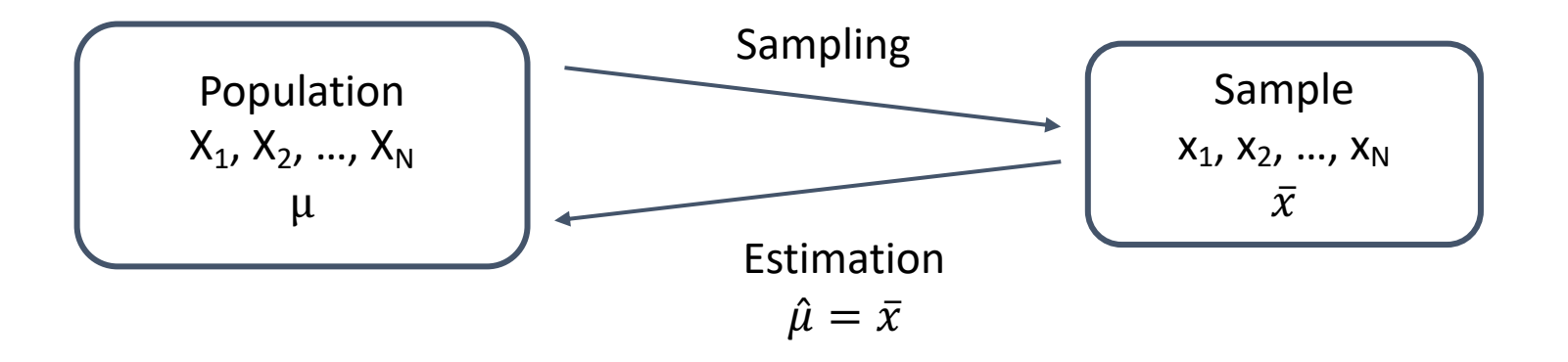

# Good characteristics of a point estimator

• Consistency

The point estimator stays closer to the value of the parameter as we increase in size

• Unbiased

The expected value of the point estimator is equal to the population parameter.  $E(\bar{x}) = \mu$ 

### • Sufficiency

The sufficiency refers to how well an estimator utilized the information in the sample relative to eh postulated statistical model

# Confidence interval

The confidence interval (CI) refers to the probability that a population parameter will fall between a set of values for a certain proportion of times.

Example: 95% confidence interval for population means

- $\rightarrow$  If we sampling for 100 times
- $\rightarrow$  Calculate 100 intervals
- $\rightarrow$  95% of all intervals contain the real population mean

# Hypothesis testing

# Statistical hypothesis testing

A decision-making process with the help of statistical tools.

- Null hypothesis  $(H_0)$ Mostly what we are not interested in
- Alternative hypothesis (H<sub>1</sub> or H<sub>a</sub>) Mostly the assumption which we wanted to prove

# Proof by contradiction

Proportion:

Prove that  $H_1$  is true

Method:

- 1. Assume that  $H_0$  is true
- 2. Reject the  $H_0$

Possible conclusion:

- Reject  $H_0$ :  $H_1$  is proven true
- Fail to reject H<sub>0</sub>: We don't have enough evidence to reject H<sub>0</sub>

# Type I and Type II error

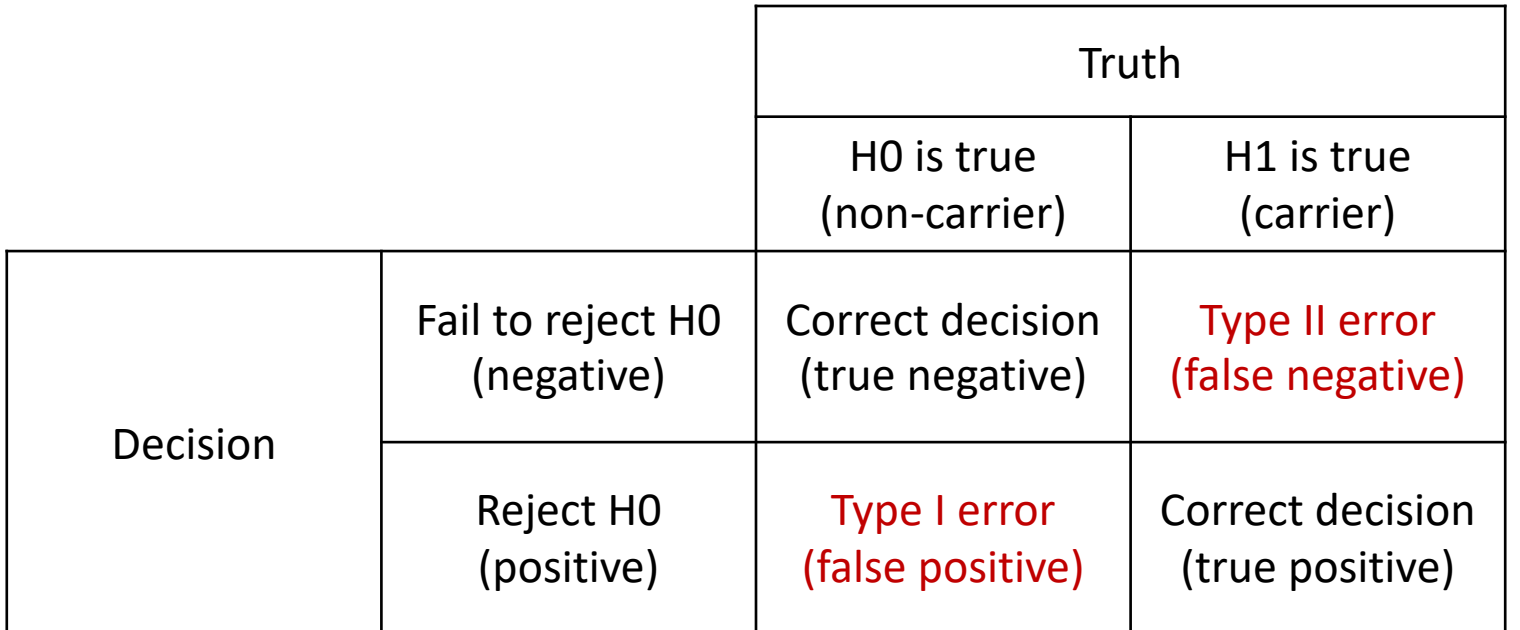

If we wanted to test the newly developed rapid test kits.

- $\rightarrow$  Patient A tested positive while she is not a carrier.
- $\rightarrow$  Patient B tested negative while he is a carrier.

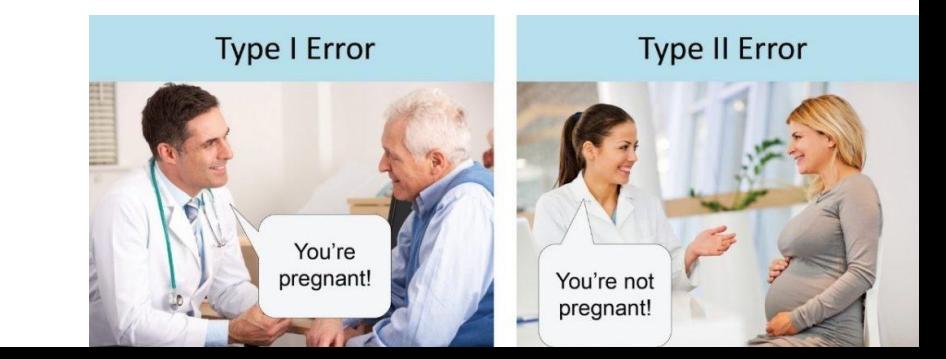

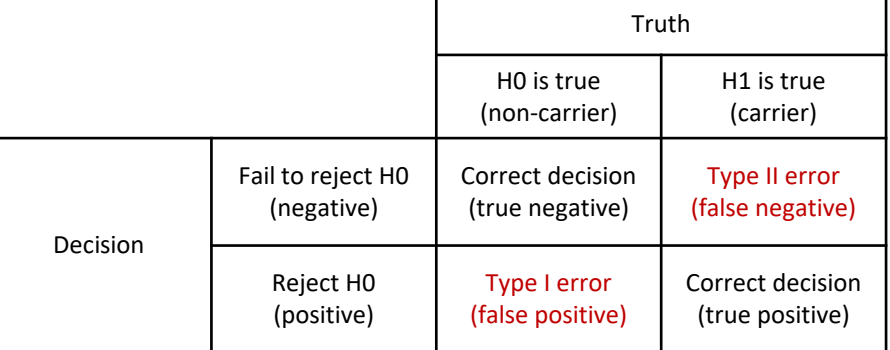

# Type I and Type II error

- $\alpha = P$ (Type I error): Significant level
- $\beta = P$ (Type II error)
	- Statistical power (H<sub>1</sub> is true and H<sub>0</sub> us rejected)
		- $\rightarrow$  Power = 1  $\beta$

# Steps of hypothesis testing

## [Example]

A teacher claims that students in her school are smarter than others.

- Sample size = 30
- Average IQ score = 112.5
- Population SD = 15
- Population average = 100

## [Step 1]

State the hypothesis (alternative  $\rightarrow$  null hypothesis)  $H_1: \mu > 100$  $H_0: \mu \leq 100$ \*\* NOTE: the  $H_0$  must have "="

### [Step 2] Set significant level.  $\alpha = 0.05$

# Steps of hypothesis testing

### [Example]

## [Step 3]

Calculate the test statistics and/or p-value

A teacher claims that students in her school are smarter than others.

- Sample size = 30
- Average IQ score = 112.5
- Population SD = 15
- Population average = 100

[Step 4]

Make decision

# Decision making

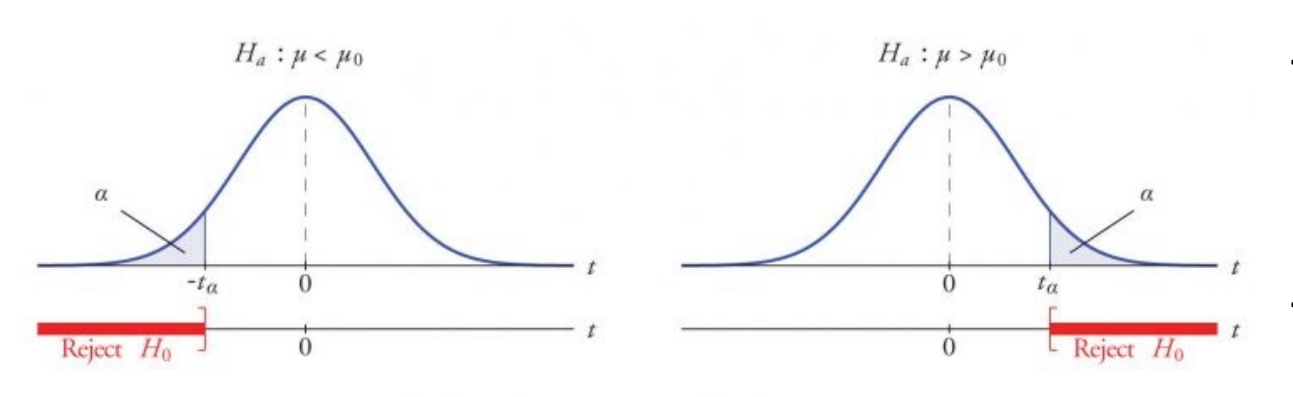

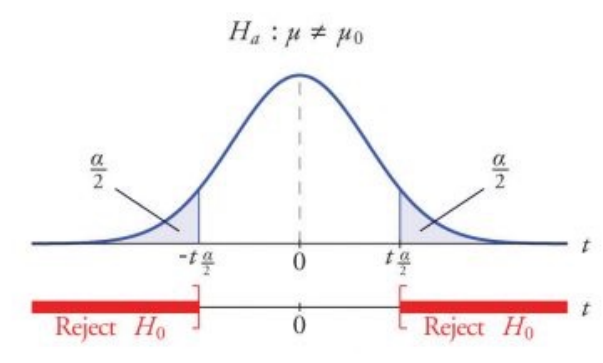

The plot shows reject regions of three different hypotheses. The idea is that the farther the observation and the mean are, the less likely they are from the same distribution.

### Three ways to make the decision

- Convert the observed value to Z
- Convert the border Z to realistic distribution
- Calculate p-value

#### Flow chart: which test statistic should you use?

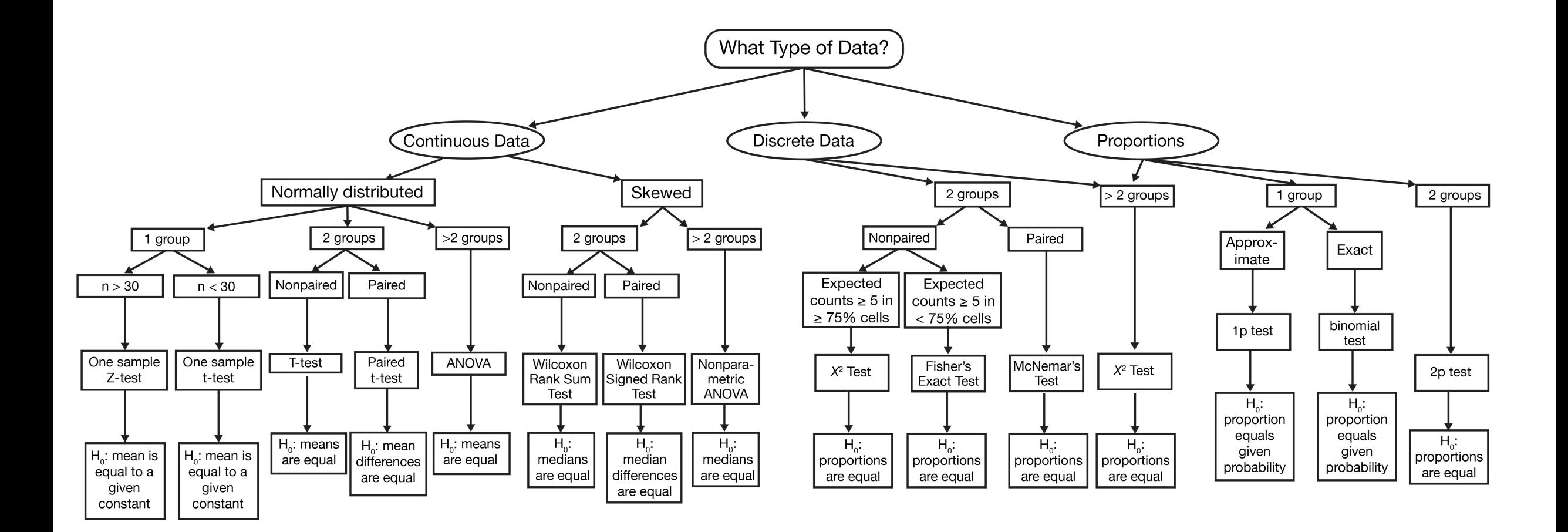

Aim: Test if the weights of milk powder are less than 500g.

- Random sampled (n = 36)
- Sample mean  $\bar{x} = 485$ g
- Population SD = 30g

[STEP 1] H<sub>0</sub>:  $\mu \ge 500$  vs. H<sub>1</sub>:  $\mu < 500$ [STEP 2]  $Z =$  $\bar{x}$ - $\mu_0$  $\sigma/\sqrt{n}$ = 485-500  $30/\sqrt{36}$  $=-3$  $[STEP 3]$  Z = -3 < -1.645 =  $Z_{0.05}$ [STEP 4] Reject  $H_0$ .

# Student t-test

- Compare means
- Four different types of t-test:

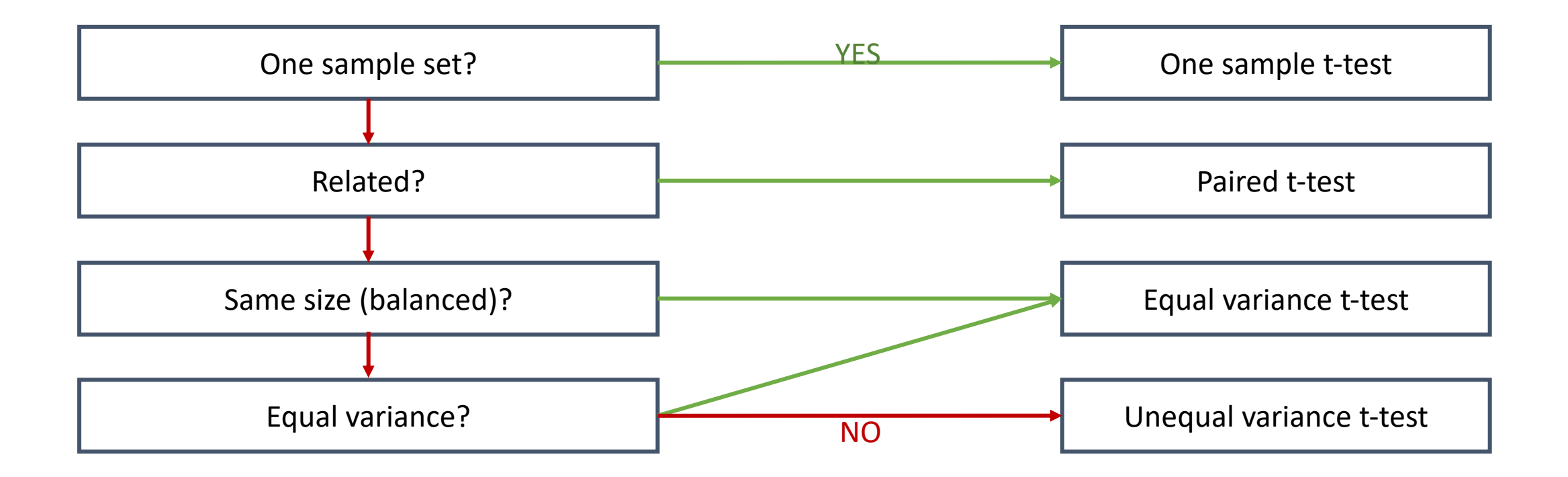

## One sample t-test and paired t-test

**One sample t-test**

Test statistics  
\n
$$
t = \frac{\bar{x} - \mu_0}{s_{\bar{x}}}
$$
\nwhere  
\n
$$
s_{\bar{x}} = \frac{s}{\sqrt{m}}
$$

 $\sqrt{n}$ 

**Paired t-test**  $D = x_1 - x_2$ Test statistics  $t=$  $\overline{D}$  $\sigma_D/\sqrt{n}$ 

where

## Two sample t-test

#### **Equal variance**

Test statistics  
\n
$$
t = \frac{\bar{x}_A - \bar{x}_B}{\sqrt{S_p^2(\frac{1}{n_A} + \frac{1}{n_B})}}
$$

where

$$
S_p = \frac{(n_A - 1)S_A^2 + (n_B - 1)S_B^2}{n_A + n_B - 2}
$$

Degrees of freedom:  $n_A + n_B - 1$ 

#### **Unequal variance**

Test statistics  $t' =$  $\bar{x}_A - \bar{x}_B$  $s_A^2$  $\overline{n_A}$ +  $S_B^2$  $\overline{n_B}$ 

Degrees of freedom  $df' =$  $s_A^2$  $\overline{n_A}$ +  $S_B^2$  $\overline{n_B}$  $\overline{c}$  $\overline{s_A^2/n_A}$  $\frac{S_A r R_A}{n_A - 1} +$  $\overline{s_B^2/n_B}$  $\overline{n_B-1}$ 

## t-test function in R

 $t.test(x, y = NULL,$ alternative =  $c("two-sided", "less", "greater")$ ,  $mu = 0$ , paired = FALSE, var.equal = FALSE,  $conf.level = 0.95)$ 

# Result from t.test() function

Two Sample t-test

data: x and y

 $t = -3.2744$ , df = 98, p-value = 0.001464

alternative hypothesis: true difference in means is not equal to 0 95 percent confidence interval:

-5.201314 -1.275845

sample estimates:

mean of x mean of y

30.94980 34.18838

# Fisher's exact test

Fisher's exact test is used in the analysis of the contingency table. We want to know whether any difference in proportions that we observed is significant. (Especially used when the sample size is small)

 $H_0$ : The proportion of catching different rabbit variety on both traps are the same

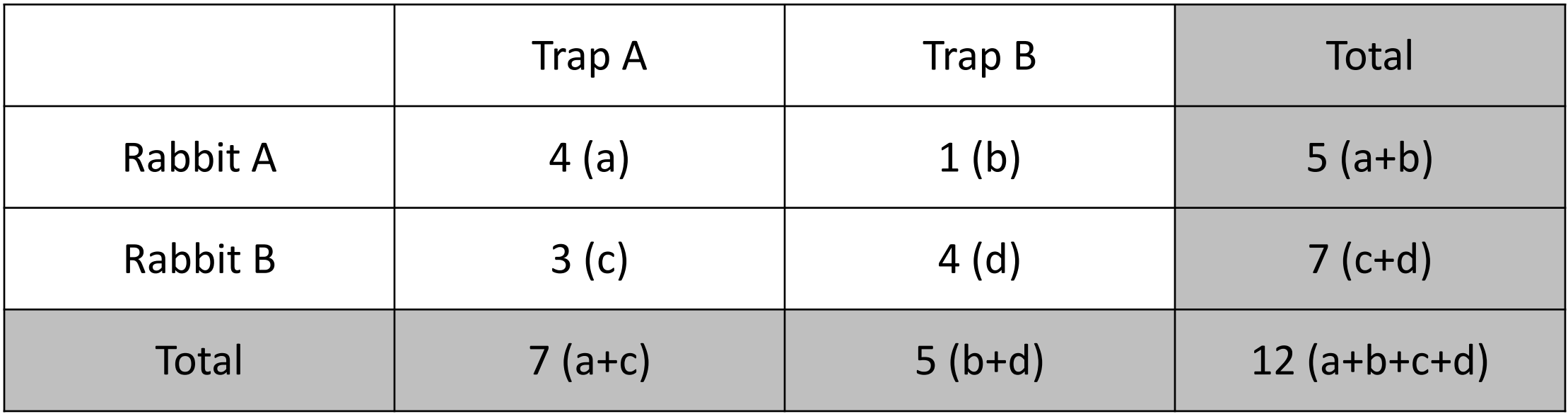

# Fisher's exact test

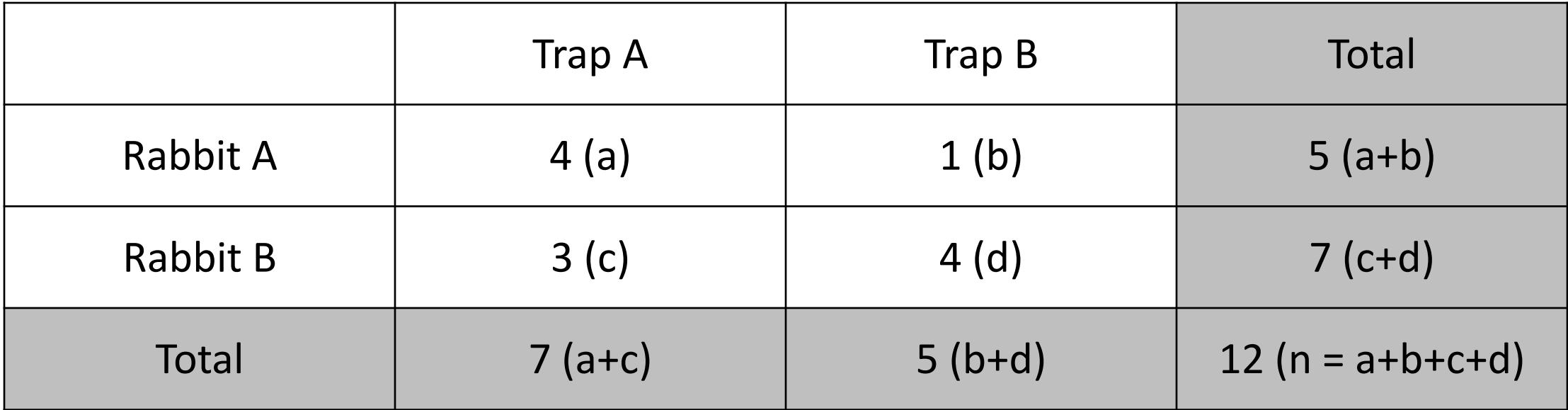

$$
p = \frac{(a+b)!(c+d)!(a+c)!(b+d)!}{a!b!c!d!n!}
$$

fisher.test( $x = TABLE$ , alternative, conf.level = 0.95)

# Result of Fisher's exact test

Fisher's Exact Test for Count Data

data: rabbit.trap

 $p$ -value = 0.2929

alternative hypothesis: true odds ratio is not equal to 1 95 percent confidence interval: 0.2536 326.1073

sample estimates:

odds ratio

4.609061

# Correlation coefficient

- Relationship between two random variables
- The most familiar measure is the Pearson's correlation coefficient
- For two random variables X and Y  $\rho_{XY}=corr(X,Y)=$  $cov(X, Y)$  $\sigma_X \sigma_Y$ =  $E[(X - \mu_X)(Y - \mu_Y)]$  $\sigma_X \sigma_Y$

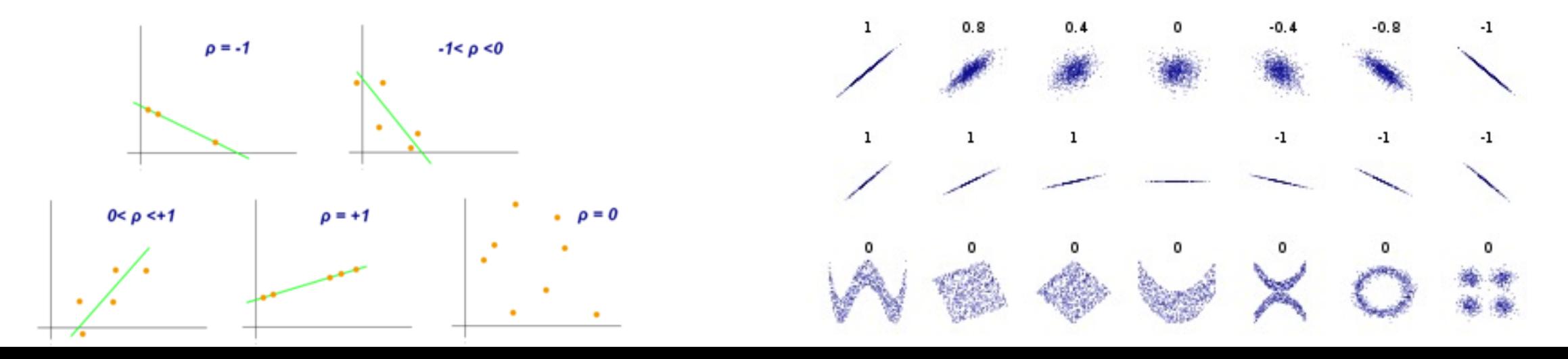

# Correlation coefficient

 $cor(x, y)$ cor.test(x, y) Pearson's product-moment correlation data: x and y t =  $0.041508$ , df =  $48$ , p-value =  $0.9671$ alternative hypothesis: true correlation is not equal to 0 95 percent confidence interval: -0.2728116 0.2838654

sample estimates:

cor

0.005991052

# Simple linear regression

Linear regression is a linear approach to modeling the relationship between dependent and independent variables.

 $y = X\beta + \epsilon$ 

There are a few ways to determine the best-fitted model, one of them is the least-squares method.

$$
\blacktriangleright \text{Error term } \epsilon = y - X\beta
$$

 $\rightarrow$  The best fit is the line that has the smallest  $\epsilon^T \epsilon$ 

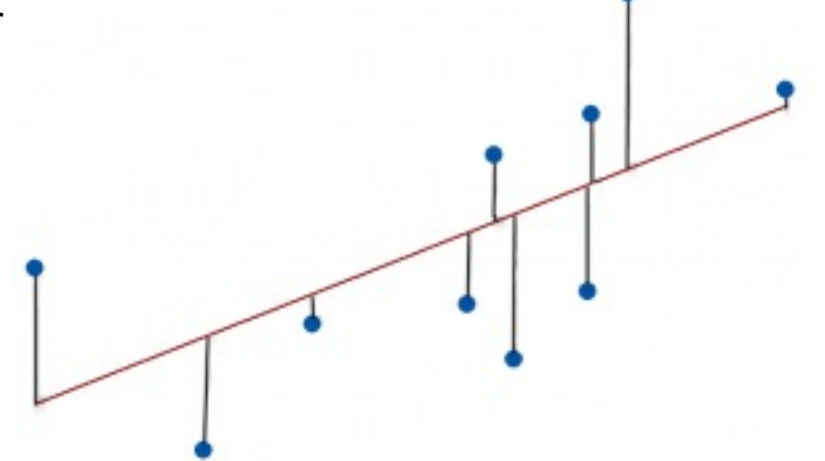

# Fitting linear model in R

 $fit = lm(fromula, data)$ 

- " $=$ " should be replaced by " $\sim$ " when writing formula in R since " $=$ " has been used as assigned
- Example:  $y = b_0 + x_1b_1 + x_2b_2$ Could be written as formula =  $y \sim x_1 + x_2$
- Use summary () function to return the result of  $lm()$ summary(fit)

# Try on an example data: data("mtcars")

- 1974 from the Motor Trend US magazine
- Extract columns 1, 3, 4, 5, 6, 7 for this practice

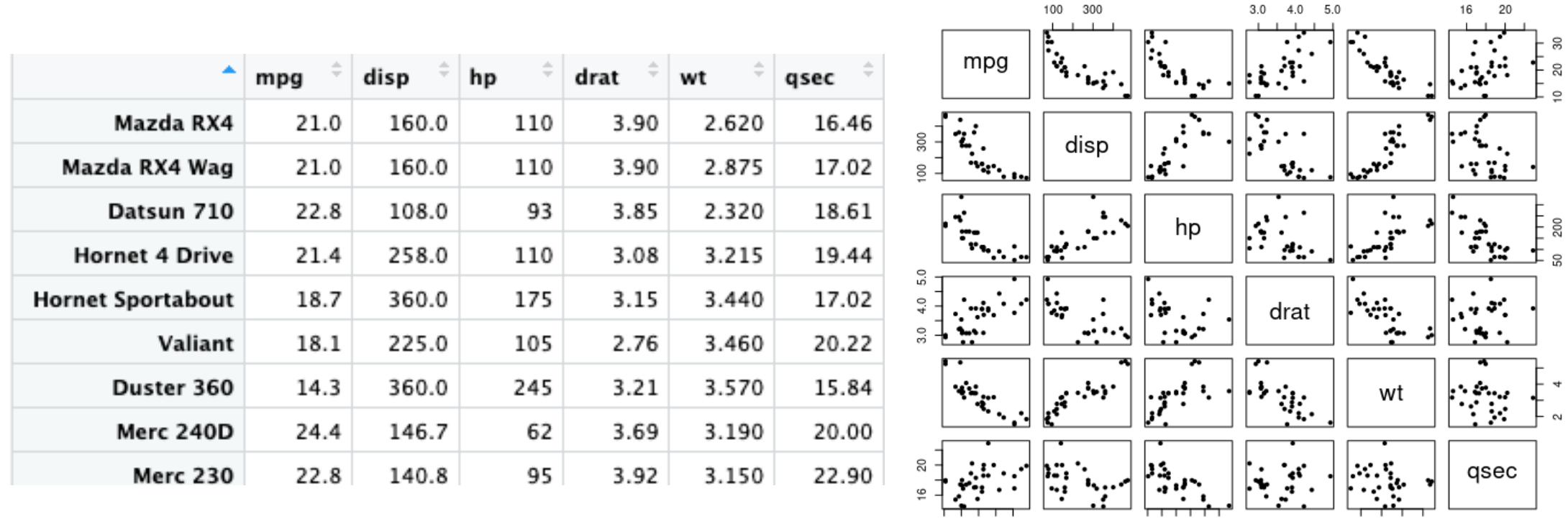

Why should we check correlations? Collinearity!

2 3 4 5

50 150 300

16 20

100 300

10 20 30

# The result from the  $lm()$  function

```
fit = lm(mpg \sim wt, data = mtcars)summary(fit)
```
Call:  $lm(formula = mpq \sim wt, data = mtcars)$ 

```
Residuals:
   Min 10 Median 30
                             Max
-4.5432 -2.3647 -0.1252 1.4096 6.8727
```

```
Coefficients:
       Estimate Std. Error t value Pr(>|t|)
(Intercept) 37.2851  1.8776  19.858 < 2e-16 ***
  wt
---
```
Signif. codes: 0 '\*\*\*' 0.001 '\*\*' 0.01 '\*' 0.05 '.' 0.1 ' ' 1

Residual standard error: 3.046 on 30 degrees of freedom Multiple R-squared: 0.7528, Adjusted R-squared: 0.7446 F-statistic: 91.38 on 1 and 30 DF, p-value: 1.294e-10

# Scatter plot and the fitted model

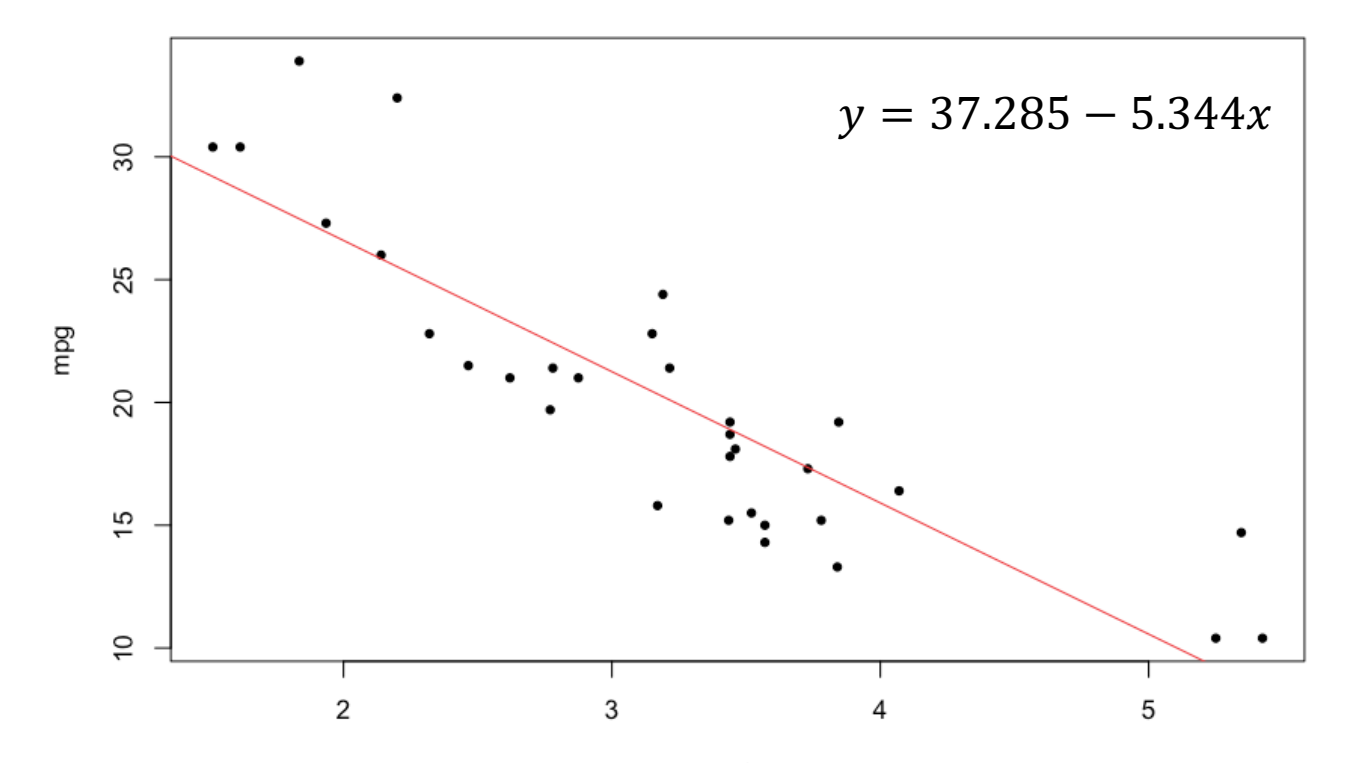

# The plot of residuals vs. fitted value

As we'd learned, the relationship between x and y can be described by  $y_i = \beta_0 + \beta_1 x_i + \epsilon$ 

If y have perfectly described by x, the error e should be evenly distributed around 0. Thus, a residual plot vs. fitted value is a good tool for checking this.

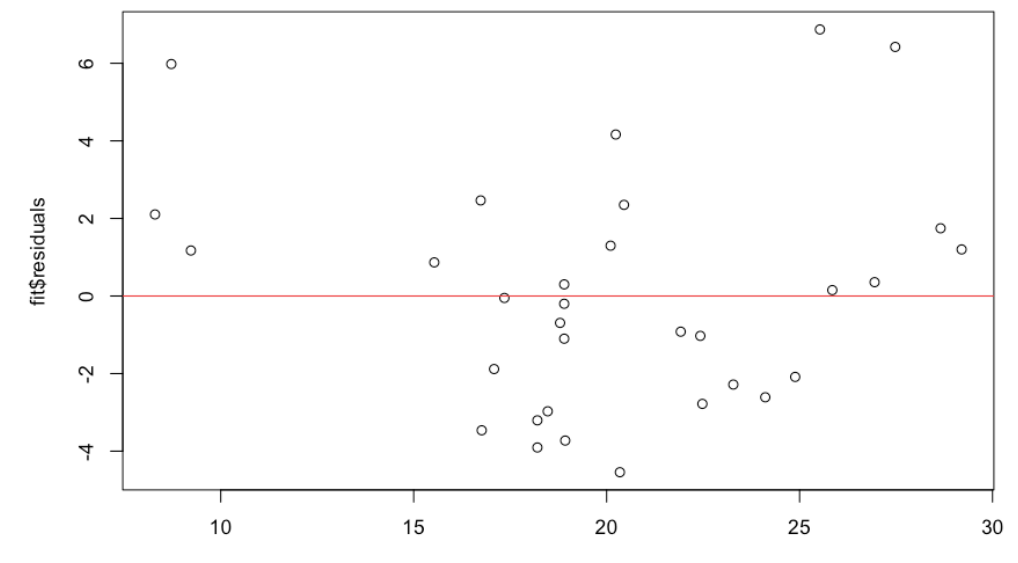

fit\$fitted.values

# Analysis of variance (ANOVA)

- Based on the law of total variance
- Determine whether there are any statistically significant differences between the means of 3 or more independent groups.

```
fit = aov(formula, data)summary(fit)
```
# Practice